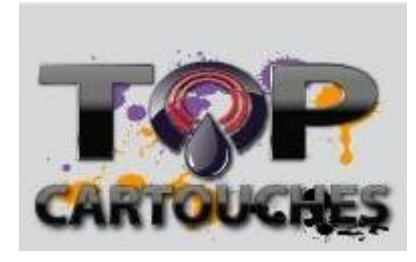

Un lien utile

Il n'existe pas de resetter pour vos cartouches.

Vous perdez le contrôle de niveau d'encre

Impossible d'imprimer après avoir recharger la cartouche.

Voici un lien utile avec la liste des cartouches que vous pouvez reprogrammer à l'aide du logiciel fourni.

Il n'est malheureusement qu'en Anglais.

Bonne chance.

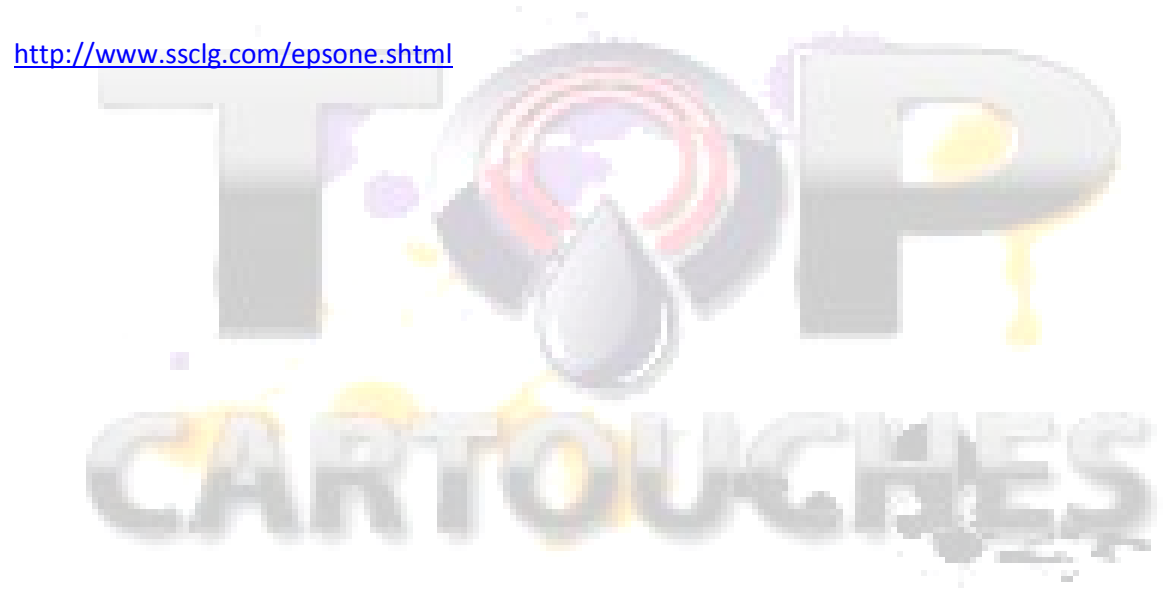